publication: 26.01.2022 19:40 source: http://adhoc.pressetext.com/news/1643222400374 keywords: Directors' Dealings / Eigengeschäfte von Führungskräften / BAWAG Group AG

Managers' transactions announcement according to article 19 MAR

## BAWAG Group AG: Managers' transactions announcement according to article 19 **MAR**

Vienna (pta051/26.01.2022/19:40) - Announcement

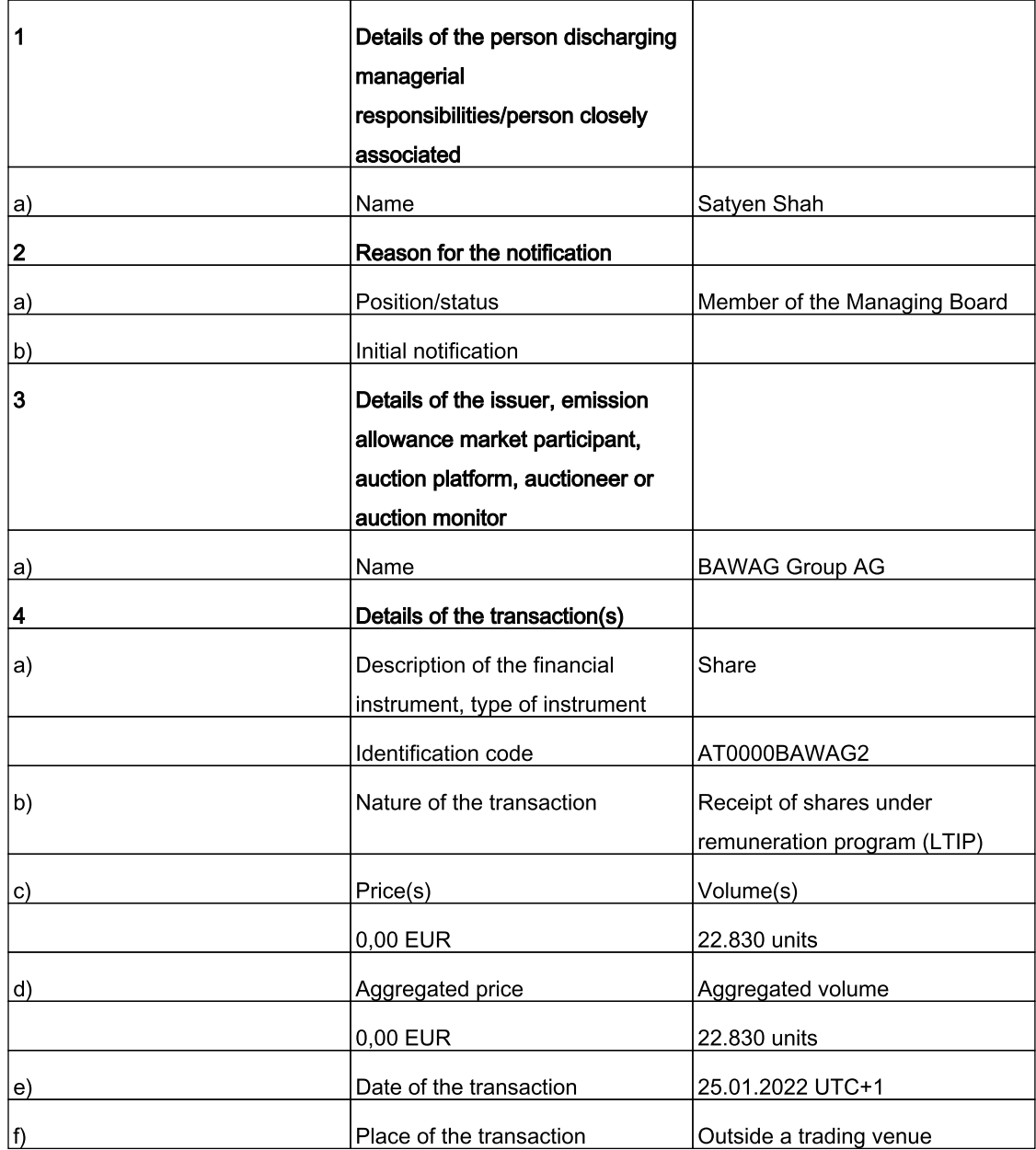

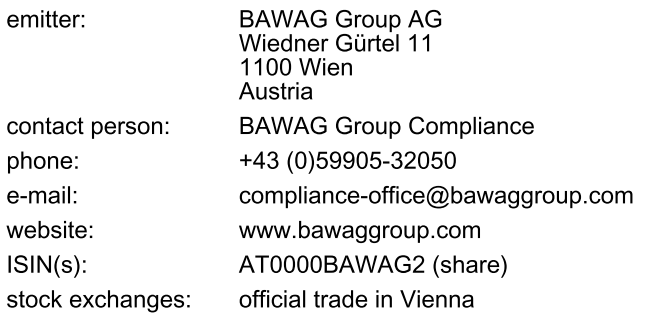

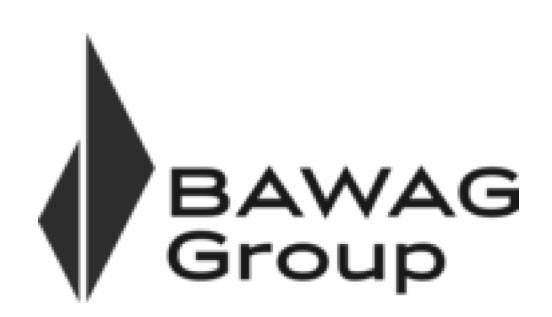

News transmitted by pressetext.adhoc. The emitter is responsible for the content.